## **Project Usage Map Window**

In the Project Usage Map window, you can analyze the contents of the entire Teamwork Server repository, as well as individual projects. You can explore the displayed projects and analyze both project usages and identified problems.

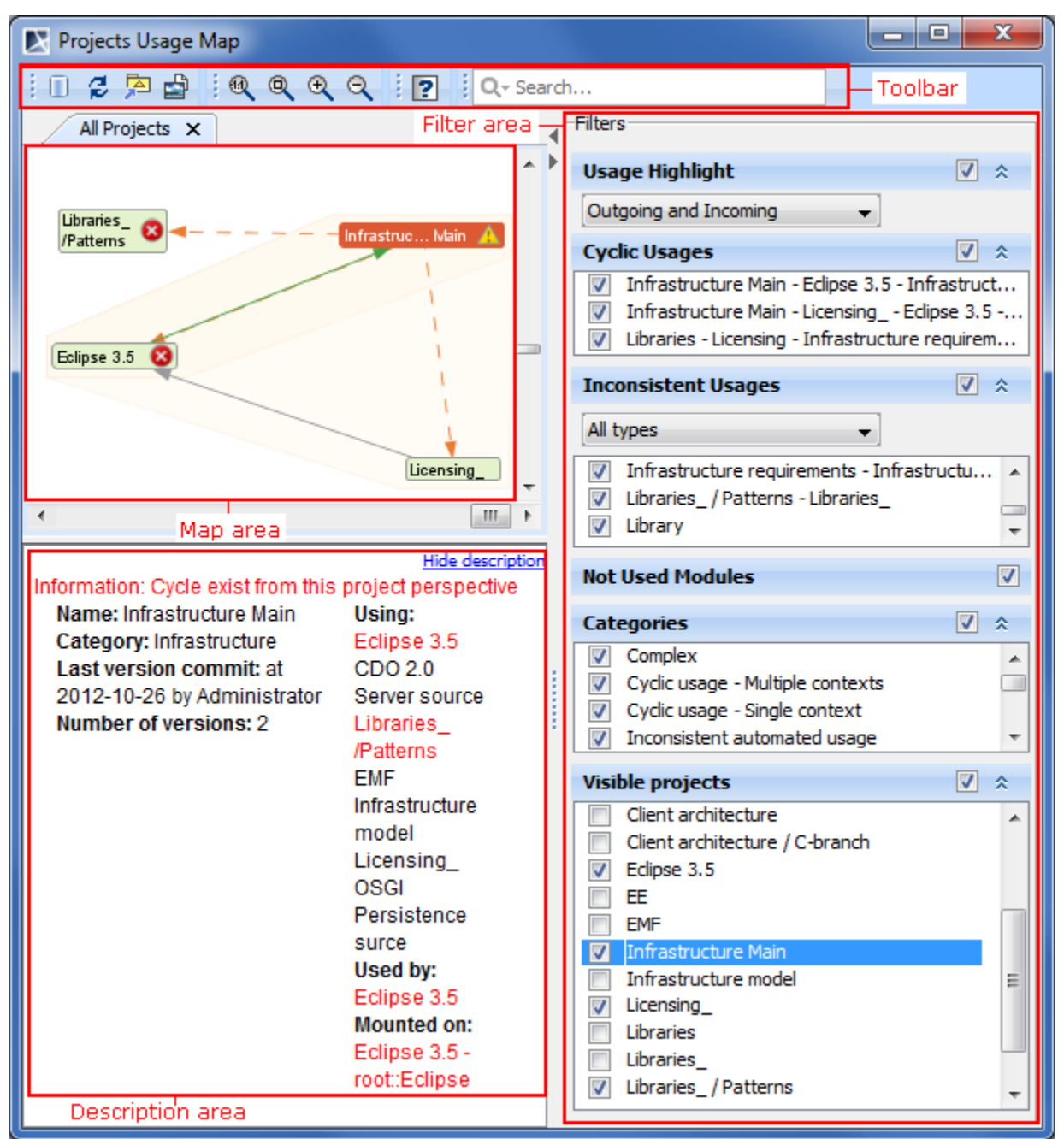

Project Usage Map window.

## **Toolbar**

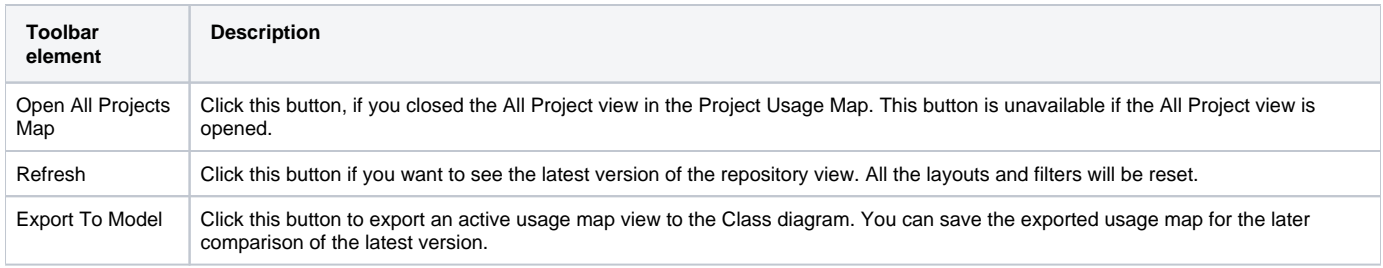

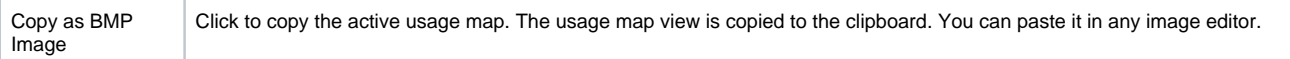

## **Filter Area**

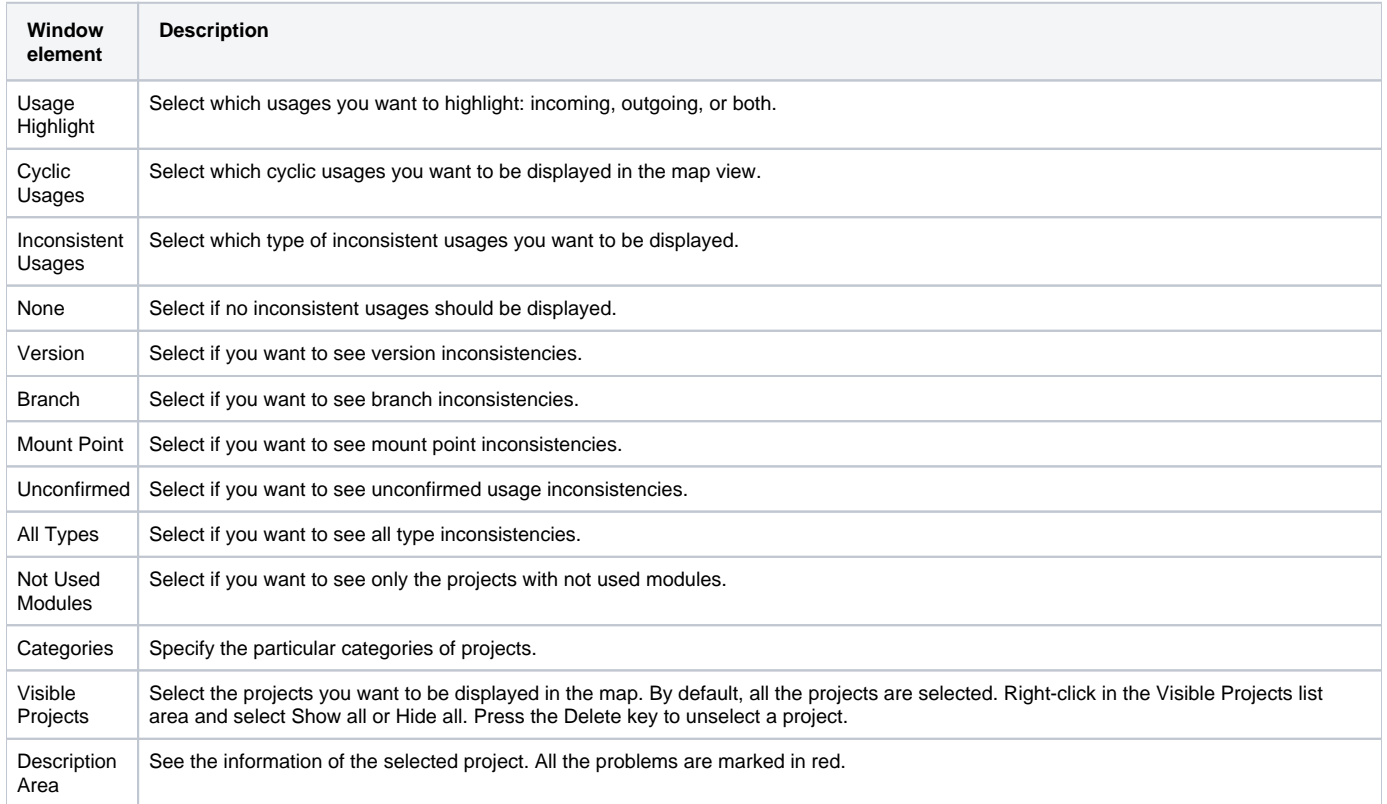

Related Pages:

**日** Unknown macro: 'list-children'